# ARITMETICA E RICORSIONE

- Non esiste, in logica, alcun meccanismo per la valutazione di funzioni, operazione fondamentale in un linguaggio di programmazione
- I numeri interi possono essere rappresentati come termini Prolog. – Il numero intero N è rappresentato dal termine: **s(s(s(...s(0)...)))N volte**

```
prodotto(X, Y, Z) "Z è il prodotto di X e Y"prodotto(X, 0, 0).prodotto(X,s(Y), Z):- prodotto(X, Y, W),
                          somma(X, W, Z).
```
• Non utilizzabile in pratica: predicati predefiniti per la valutazione di espressioni

# PREDICATI PREDEFINITI PER LA VALUTAZIONE DI ESPRESSIONI

- L'insieme degli atomi Prolog contiene tanto i numeri interi quanto i numeri floating point. I principali operatori aritmetici sono simboli funzionali (operatori) predefiniti del linguaggio. In questo modo ogni espressione può essere rappresentata come un termine Prolog.
- Per gli operatori aritmetici binari il Prolog consente tanto una notazione prefissa (funzionale), quanto la più tradizionale notazione infissa

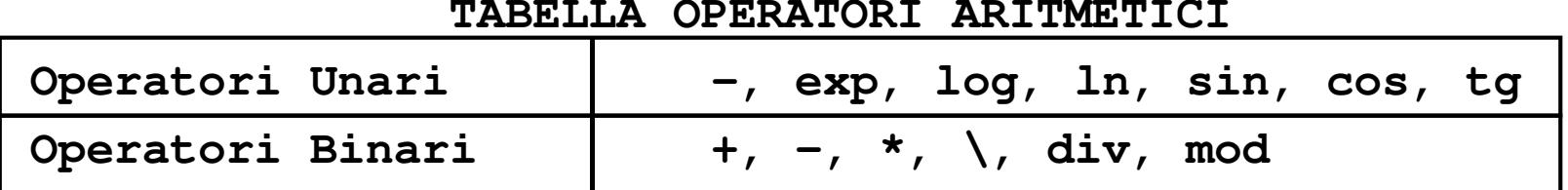

#### **TABELLA OPERATORI ARITMETICI**

• **+(2,3)** <sup>e</sup>**2+3** sono due rappresentazioni equivalenti. Inoltre, **2+3\*5** viene interpretata correttamente come **2+(3\*5)**

PREDICATI PREDEFINITI PER LA VALUTAZIONE DI ESPRESSIONI

- Data un'espressione, è necessario un meccanismo per la valutazione
- $\bullet$ Speciale predicato predefinito **is**.

**<sup>T</sup> is Expr** ( **is(T,Expr)**)

- –**T** può essere un atomo numerico <sup>o</sup> una variabile
- **Expr** deve essere un'espressione.
- $\bullet$  L'espressione **Expr** viene valutata <sup>e</sup> il risultato della valutazione viene unificato con**T**

Le variabili in **Expr** DEVONO ESSERE ISTANZIATE al momento della valutazione

#### ESEMPI

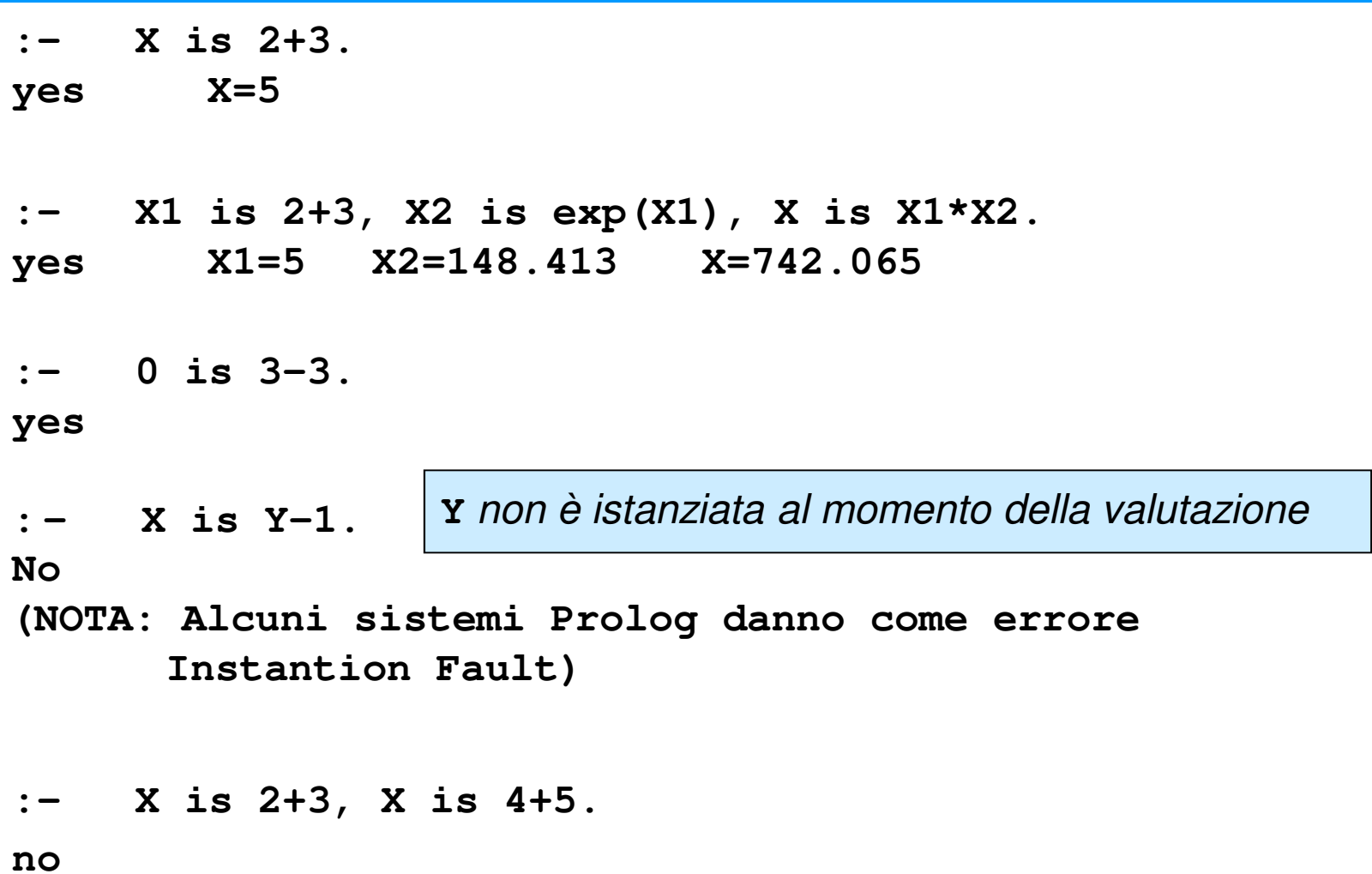

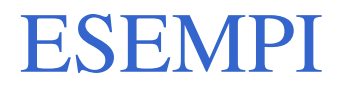

**:- <sup>X</sup> is 2+3, <sup>X</sup> is 4+1. yes X=5**

 $\bullet$ In questo caso il secondo goal della congiunzione risulta essere:

**:- 5 is 4+1.**

che ha successo. **X** infatti è stata istanziata dalla valutazione delprimo **is** al valore **5**.

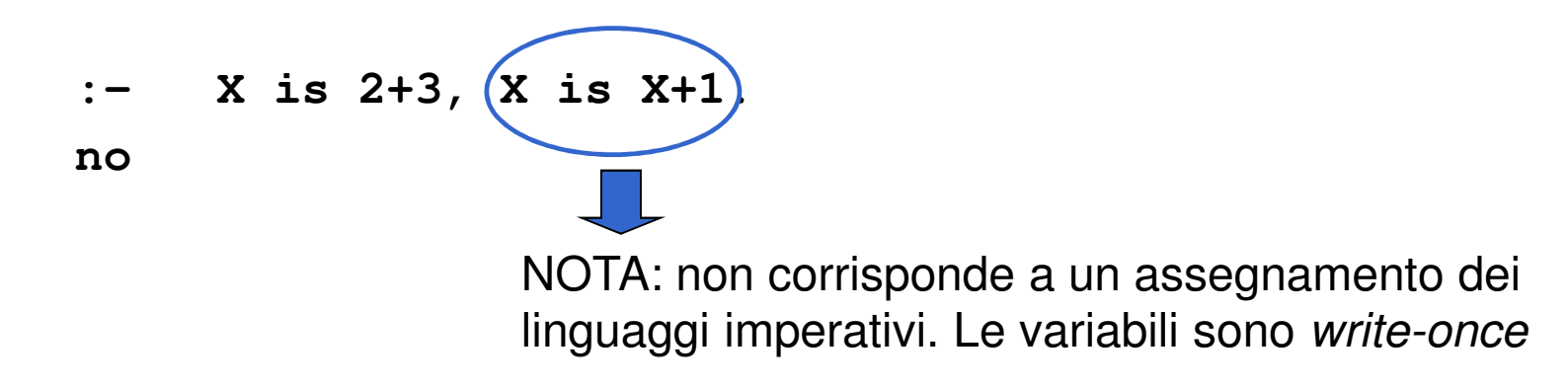

#### ESEMPI

Nel caso dell'operatore **is** l'ordine dei goal cioè rilevante.

- **(a) :- <sup>X</sup> is 2+3, <sup>Y</sup> is X+1. (b) :- <sup>Y</sup> is X+1, <sup>X</sup> is 2+3.**
- Mentre il goal **(a)** ha successo <sup>e</sup> produce la coppia di istanziazioni **X=5, Y=6**, il goal **(b)**fallisce.
- Il predicato predefinito "is" è un tipico esempio di un predicato predefinito non reversibile; come conseguenza le procedure che fanno uso di tale predicato non sono (in generale) reversibili.

## TERMINI ED ESPRESSIONI

• Un termine che rappresenta un'espressione viene valutato solo se è il secondo argomento del predicato **is** 

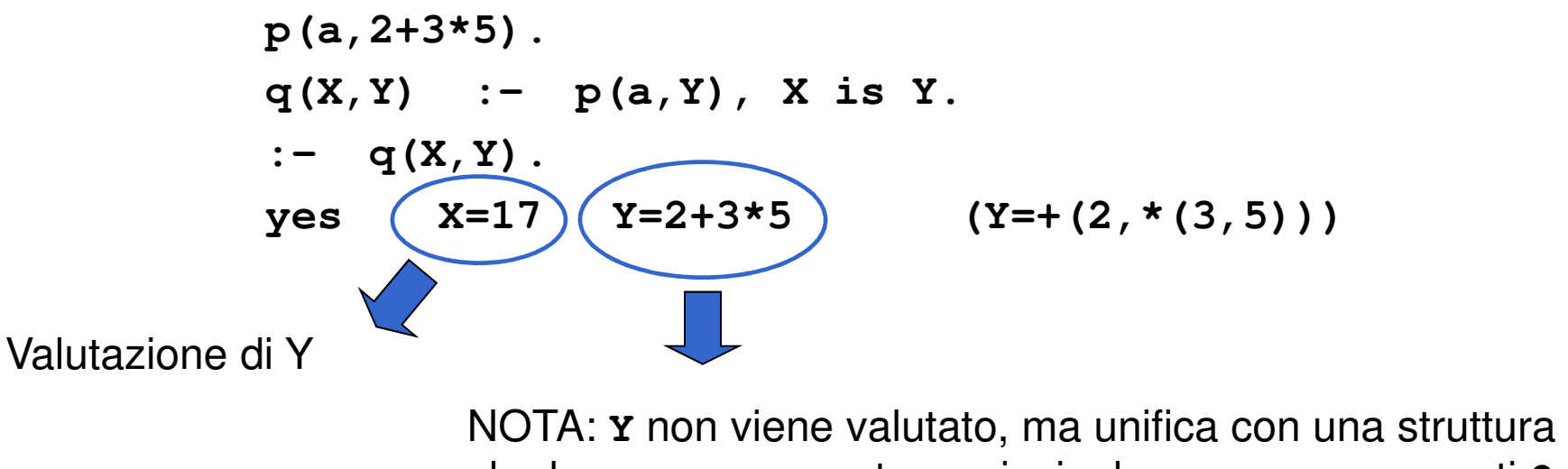

che ha + come operatore principale, e come argomenti **2**e una struttura che ha \* come operatore principale e argomenti **3** <sup>e</sup> **5**

# OPERATORI RELAZIONALI

- • Il Prolog fornisce operatori relazionali per confrontare i valori di espressioni.
- Tali operatori sono utilizzabili come goal all'interno di una clausola Prolog ed hanno notazione infissa

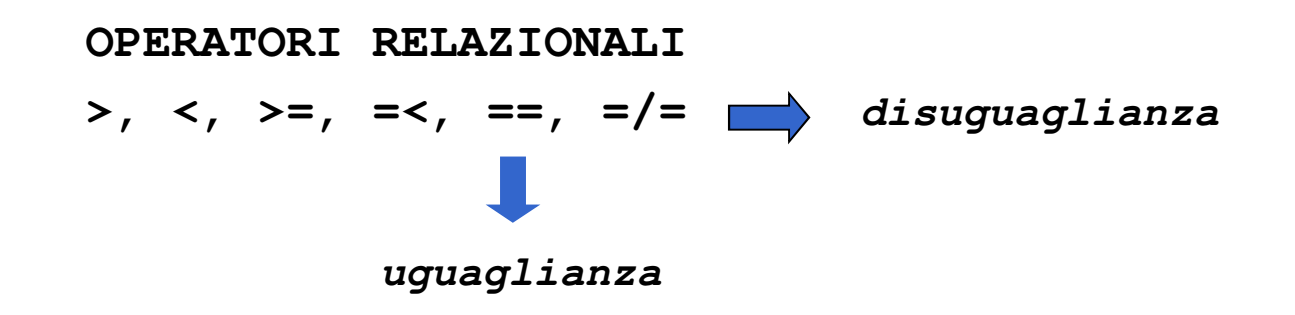

# CONFRONTO TRA ESPRESSIONI

• Passi effettuati nella valutazione di:

#### **Expr1 REL Expr2**

 dove **REL** e' un operatore relazionale e **Expr1** <sup>e</sup>**Expr2** sono espressioni

- vengono valutate **Expr1** ed **Expr2**
- NOTA: le espressioni devono essere completamente istanziate
- I risultati della valutazione delle due espressioni vengono confrontati tramite l'operatore **REL**

# CALCOLO DI FUNZIONI

- Una funzione può essere realizzata attraverso relazioni Prolog.
- $\bullet$  Data una funzione f ad n argomenti, essa può essere realizzata mediante un predicato ad n+1 argomenti nel modo seguente

 $-$  **f** :  $\mathbf{x}_1$ ,  $\mathbf{x}_2$ ,  $\ldots$ ,  $\mathbf{x}_n \to \mathbf{y}$  diventa **f(X1,X2, ...,Xn,Y) :- <calcolo di Y>**

•Esempio: calcolare la funzione fattoriale così definita:

```
fatt: n
→ n ! (n intero positivo)
    fatt (0) = 1
    fatt(n) = n * fatt(n-1) (per n>0)
fatt(0,1).
fatt(N,Y):- N>0, N1 is N-1, fatt(N1,Y1), Y is N*Y1.
```
### CALCOLO DI FUNZIONI

•Esempio: calcolare il massimo comun divisore tra due interi positivi

**mcd: x,y** → **MCD(x,y) (x,y interi positivi)**  $MCD(x, 0) = x$  $MCD(x, y) = MCD(y, x \mod y)$  (per  $y>0$ )

```
mcd(X,Y,Z)
"Z è il massimo comun divisore di X e Y"
```

```
mcd(X,0,X).mcd(X,Y,Z) :- Y>0, X1 is X mod Y,
                 mcd(Y,X1,Z).
```
#### ESEMPI

- • Calcolare la funzione $abs(x) = |x|$ **abs(X,Y) "Y <sup>è</sup> il valore assoluto di X" abs** $(X, X)$  **:**  $X > = 0$ **. abs(X,Y) :- <sup>X</sup> <sup>&</sup>lt; 0, <sup>Y</sup> is -X.**
- Si consideri la definizione delle seguenti relazioni:
	- **pari(X) <sup>=</sup> true se <sup>X</sup> <sup>è</sup> un numero par<sup>i</sup> false se <sup>X</sup> <sup>è</sup> un numero dispari dispari(X) <sup>=</sup> true se <sup>X</sup> <sup>è</sup> un numero dispari false se <sup>X</sup> <sup>è</sup> un numero par<sup>i</sup>**

```
pari(0).
pari(X) :- X > 0, X1 is X-1, dispari(X1).
dispari(X) :- X > 0, X1 is X-1, pari(X1).
```
# RICORSIONE E ITERAZIONE

- Il Prolog non fornisce alcun costrutto sintattico per l'iterazione (quali, ad esempio, i costrutti *while* e *repeat*) e l'unico meccanismo per ottenere iterazione è la definizione ricorsiva.
- Una funzione fè definita per *ricorsione tail* se fèla funzione "più esterna" nella definizione ricorsiva o, in altri termini, se sul risultato della chiamata ricorsiva di f non vengono effettuate ulteriori operazioni
- La definizione di funzioni (predicati) per ricorsione tail può essere considerata come una definizione per iterazione
	- Potrebbe essere valutata in spazio costante mediante un processo di valutazione iterativo.

# RICORSIONE E ITERAZIONE

- Si dice ottimizzazione della ricorsione tail valutare una funzione tail ricorsiva f mediante un processo iterativo ossia caricando un solo record di attivazione per f sullo stack di valutazione (esecuzione).
- In Prolog l'ottimizzazione della ricorsione tail è un po' più complicata che non nel caso dei linguaggi imperativi a causa del:
	- non determinismo
	- della presenza di punti di scelta nella definizione delle clausole.

## RICORSIONE E ITERAZIONE

**p(X) :- c1(X), g(X).**  $(a)$  **p**(X)  $:$   $-$  **c2(X)**, **h1(X,Y)**, **p(Y)**.

- **(b) p(X) :- c3(X), h2(X,Y), p(Y).**
- • Due possibilità di valutazione ricorsiva del goal **:-p(Z).** 
	- se viene scelta la clausola (a), si deve ricordare che (b) è un punto di scelta ancora aperto. Bisogna mantenere alcune informazioni contenute nel record di attivazione di **p(Z)**(i punti di scelta ancora aperti)
	- se viene scelta la clausola (b) (più in generale, l'ultima clausola della procedura), non è più necessario mantenere alcuna informazione contenuta nel record di attivazione di p(Z) e la rimozione di tale record di attivazione può essere effettuata

# UINDI...

- In Prolog l'ottimizzazione della ricorsione tail <sup>è</sup> possibile solo se la scelta nella valutazione di un predicato "p" è deterministica o, meglio, se al momento della chiamata ricorsiva (n+1)-esima di "p" non vi sono alternative aperte per la chiamata al passo n-esimo (ossia alternative che potrebbero essere considerate in fase di backtracking)
- Quasi tutti gli interpreti Prolog effettuano l'ottimizzazione della ricorsione tail ed è pertanto conveniente usare il più possibilericorsione di tipo tail.

- Il predicato **fatt** è definito con una forma di ricorsione semplice (non tail).
- Casi in cui una relazione ricorsiva può essere trasformata in una relazione tail ricorsiva

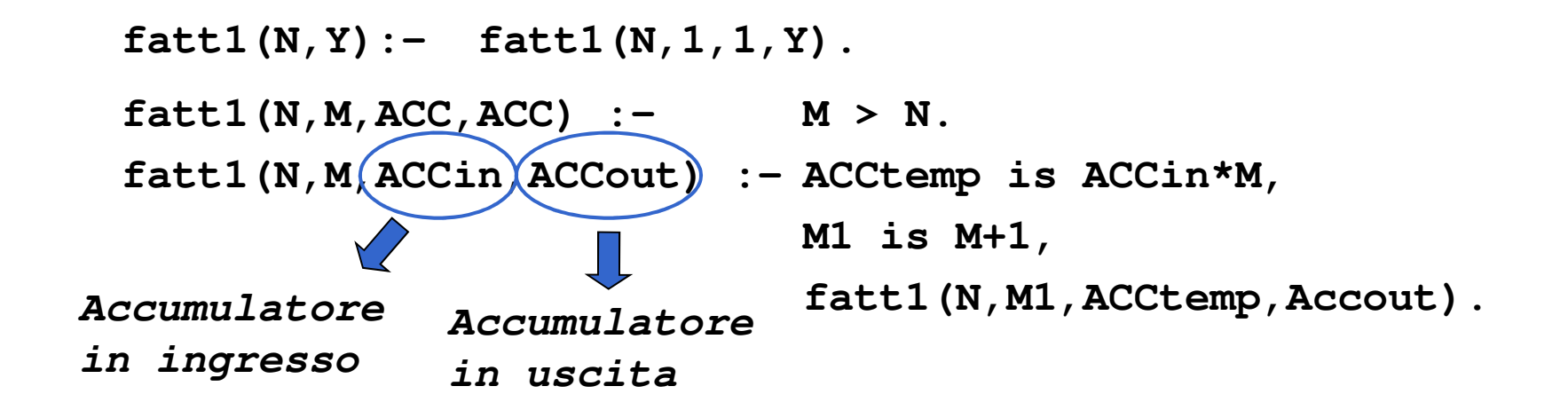

• Il fattoriale viene calcolato utilizzando un argomento di accumulazione, inizializzato a 1, incrementato ad ogni passo e unificato in uscita nel caso base della ricorsione.

**ACC0=1** $ACC_1 = 1 * ACC_0 = 1 * 1$ ACC<sub>2</sub>= 2 \* ACC<sub>1</sub> = 2 \* (1\*1) **...** $\text{ACC}_{N-1} = (N-1)$   $\star \text{ACC}_{N-2} = N-1 \star (N-2 \star (\ldots \star (2 \star (1 \star 1)) \ldots))$  $\text{ACC}_{N}$  = N \*  $\text{ACC}_{N-1}$  = N\*(N-1\*(N-2\*( $\dots$ \*(2\*(1\* 1))  $\dots$ ))

• Altra struttura iterativa per la realizzazione del fattoriale

```
fatt2(N,Y)
"Y è il fattoriale di N"
 fatt2(N,Y) :- fatt2(N,1,Y).
 fatt2(0,ACC,ACC).fatt2(M,ACC,Y) :- ACC1 is M*ACC,
                    M1 is M-1,
                    fatt2(M1,ACC1,Y).
```
- Calcolo del numero di Fibonacci: definizione**fibonacci(0) <sup>=</sup> <sup>0</sup>**  $fibonacci(1) = 1$ **fibonacci(N) <sup>=</sup> fibonacci(N-1) <sup>+</sup> fibonacci(N-2) per <sup>N</sup> >1**
- Programma Prolog

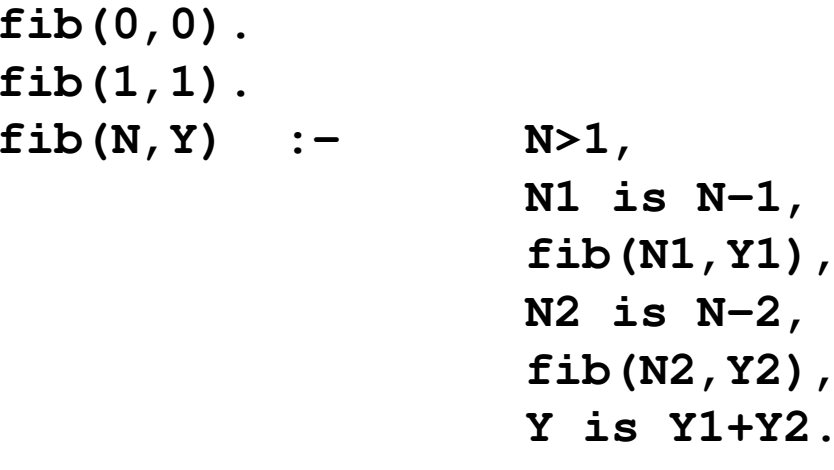